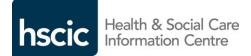

| Document filename: GP2GP Transfer of Patient Facing Service Settings 04.docx |                                      |                      |            |
|------------------------------------------------------------------------------|--------------------------------------|----------------------|------------|
| Directorate / Programme                                                      | Programme<br>and Service<br>Delivery | Project              | GP2GP      |
| Document Reference                                                           |                                      | NPFIT-PC-BLD-0180.02 | 2          |
| Project Manager                                                              | Jill Hepworth                        | Status               | Draft      |
| Owner                                                                        | Mike Curtis                          | Version              | 0.4        |
| Author                                                                       | Will Nossiter                        | Version issue date   | 16/05/2014 |

# GP2GP Transfer of Patient Facing Service Settings

## **Document Management**

## **Revision History**

| Version | Date        | Summary of Changes                                        |
|---------|-------------|-----------------------------------------------------------|
| V0.1    | 05 Dec 2013 | First draft – following discussion with GPSoC-R team      |
| V0.2    | 10 Dec 2013 | Updated following GPSoC internal review                   |
| V0.3    | 31 Jan 2014 | Updated following GP2GP internal review                   |
| V0.4    | 16 May 2014 | Updated to take account of changes to A-B-A specification |
|         |             |                                                           |
|         |             |                                                           |
|         |             |                                                           |
|         |             |                                                           |
|         |             |                                                           |
|         |             |                                                           |
|         |             |                                                           |
|         |             |                                                           |
|         |             |                                                           |
|         |             |                                                           |

## **Reviewers**

This document must be reviewed by the following people:

| Reviewer name   | Title / Responsibility                                                        | Date | Version |
|-----------------|-------------------------------------------------------------------------------|------|---------|
| Danny Solomon   | GPIT Senior Solutions<br>Architect                                            |      | 0.2     |
| Aled Greenhalgh | GP2GP Solutions<br>Architect                                                  |      | 0.1-0.3 |
| Peter Short     | National Clinical Lead                                                        |      | 0.2     |
| John Williams   | GP2GP Clinical Safety<br>Lead                                                 |      | 0.1-0.3 |
| Pete Turnbull   | Interoperability and<br>Clinical Validation<br>Manager Primary<br>Care, GP2GP |      | 0.1-0.3 |
| Dave Bagnall    | GP2GP Compliance<br>Test Manager                                              |      | 0.1-0.3 |

## Approved by

This document must be approved by the following people:

| Name          | Signature | Title                             | Date | Version |
|---------------|-----------|-----------------------------------|------|---------|
| Mike Curtis   |           | GP IT Lead Technical<br>Architect |      | 0.3     |
| Jill Hepworth |           | GP2GP Programme                   |      | 0.3     |

|             | Director               |     |
|-------------|------------------------|-----|
| Peter Short | National Clinical Lead | 0.3 |

#### **Document Control:**

The controlled copy of this document is maintained in the HSCIC corporate network. Any copies of this document held outside of that area, in whatever format (e.g. paper, email attachment), are considered to have passed out of control and should be checked for currency and validity.

# Contents

| 1 In | troduction                               | 5 |
|------|------------------------------------------|---|
| 1.1  | Patient Facing Services                  | 5 |
| 1.2  | Applicability                            | 5 |
| 1.3  | Scope                                    | 5 |
| 1.4  | Definitions                              | 5 |
| 2 R  | equirements                              | 6 |
| 2.1  | Export Settings and Message Population   | 6 |
| 2.′  | 1.1 Patient and ROSU (proxy)             | 6 |
| 2.2  | 1.2 Additional ROSU (proxy) requirements | 6 |
| 2.2  | Process and Import Settings              | 7 |
| 2.3  | PFS Credentials                          | 7 |
| 3 Ex | xamples                                  | 8 |
| 3.1  | LinkSet                                  | 8 |
| 3.2  | Components > Narrative Statements        | 8 |
|      |                                          |   |

## **1** Introduction

#### **1.1 Patient Facing Services**

This document provides the requirements that define how to transfer and reinstate personal settings for any Patient Facing Services provided to the patient transferring GP practice (or a ROSU who has proxy access) under the General Practice Supplier of Choice (GPSoC) provision.

#### **1.2 Applicability**

These requirements apply to principal systems providing Patient Facing Services and GP2GP functionality.

#### 1.3 Scope

This document specifies what data to export, how to populate the message and how to reinstate the data for Patient Facing System settings included in the GP2GP transfer.

#### **1.4 Definitions**

Where used in this document, the words "must" (or "shall"), "should" (or "recommended") and "may" are to be interpreted as described in Schedule 2.1 of the GPSoC provision.

| Patient Facing Services           | PFS  | <dn: definition="" gpsoc="" insert=""></dn:> |
|-----------------------------------|------|----------------------------------------------|
| Registered Online Service<br>User | ROSU |                                              |

# 2 Requirements

#### 2.1 Export Settings and Message Population

| PS01   | At GP2GP EHR Extract message creation, the Sending system must include the types of Patient Facing System (PFS) functionality the patient has enabled.          |
|--------|----------------------------------------------------------------------------------------------------|
| PS01.1 | The Sending system must only include PFS settings marked as enabled.                                                                                            |
| PS02   | The Sending system shall create a LinkSet that points to each PFS setting (Observation Statement).                                                              |
|        | <dn:what are="" if="" no="" pfs="" settings?="" there=""></dn:what>                                                                                             |
| PS02.1 | The LinkSet Type (EhrLinkSetType) shall be set to "Registered for access to patient facing service (situation)" using codeSystem 2.16.840.1.113883.2.1.3.2.4.15 |
| PS02.2 | The LinkSet GUID (id) shall be generated according to the Globally Unique Identifier requirements elsewhere in the GP2GP specification.                         |
| PS02.3 | The statusCode (EhrActState) shall be set to COMPLETE.                                                                                                    |
| PS02.4 | The availabilityTime shall be set to the date and time of the GP2GP EHR Extract generation in the YYYYDDMM format.                                              |
|        | The effectiveTime shall be set to the NI/No Information null flavour.                                                                                           |

#### 2.1.1 Patient and ROSU (proxy)

| PS03   | The Sending system shall create a Observation Statement for each PFS setting for the patient that is the subject of the GP2GP transfer.                                                                              |
|--------|----------------------------------------------------------------------------------------------------|
| PS03.1 | Each Observation Statement shall contain a GUID (id), PFS setting name (code), status code (statusCode) and date/time (availabilityTime and effectiveTime).                                                          |
| PS03.2 | The GUID shall be generated according to the Globally Unique Identifier requirements elsewhere in the GP2GP specification.                                                                                           |
| PS03.3 | The PFS setting name shall be carried as PatientFacingService vocabulary within the code element.                                                                                                    |
|        | NB GPSoC shall add to this vocabulary and the supplier must add support for these into their system in line with the GPSoC contractual framework.                                                                    |
| PS03.4 | The status code shall be set to COMPLETE.                                                                                                    |
| PS03.5 | The date/time (availabilityTime) shall be set to the day, in the format YYYYMMDD, that it was set in the Sending system, whether that is either specific to this patient or if that is not specified, practice-wide. |
|        | The effectiveTime shall be set to the nullFlavor.                                                                                                    |
| PS03.6 | The coded PFS setting name shall use the OID for PatientFacingService vocabulary to identify the codeSystem is use, hence:                                                                                           |
|        | <pre><code codesystem="2.16.840.1.113883.2.1.3.2.4.17.484" value="PRESCRIPTION"></code></pre>                                                                                                    |

#### 2.1.2 Additional ROSU (proxy) requirements

| PS10   | For each Observation Statement about a ROSU who is not the patient, the Sending system shall create a Personal Relationship and a Related Person. |
|--------|----------------------------------------------------------------------------------------------------|
| PS10.1 | The Personal Relationship shall carry a code and original text with the best match                                                                |

|        | for the ROSU's relationship to the patient from the EhrPersonalRels dictionary e.g. Father, Mother, Son, Daughter, Brother, Sister, Guardian, Carer, Non Family Member etc. |
|--------|----------------------------------------------------------------------------------------------------|
| PS10.2 | The Related Person shall carry the name of the ROSU.                                                                                                    |

#### 2.2 Process and Import Settings

| PS20   | When a practice system user selects integration of the GP2GP EHR Extract, the Requesting system shall identify the LinkSet containing the Patient Facing Settings. Note that this requirement applies at the point of user selecting to integrate which is prior to any decision to store and suppress the received extract or make active in a returning patient scenario. |
|--------|----------------------------------------------------------------------------------------------------|
| PS21   | The Requesting system shall identify each Narrative Statement that the LinkSet points to by GUID.                                                                                                    |
| PS21.1 | Where supported and enabled by the local GP practice configuration, the Requesting system shall create each PFS setting for the patient using the values within each Narrative Statement for GUID (id), PFS setting name (text), status code (statusCode) and date/time (availabilityTime).                                                                                 |
| PS21.2 | Any PFS setting in the GP2GP EHR Extract, not supported and enabled by the local GP practice configuration at the time of integration shall be ignored.                                                                                                    |
| PS22   | If the local practice configuration supports additional PFS settings not listed within the GP2GP EHR Extract, the Requesting system shall create a workflow item(s) for a practice user to enable or discuss with the patient.                                                                                                    |

#### 2.3 PFS Credentials

PS30 The Requesting system shall create workflow item(s) for the practice user to issue the patient and/or ROSU with new credentials and instructions or how/where to access the Patient Facing Services.

# **3 Examples**

#### 3.1 LinkSet

An example Patient Facing Services LinkSet pointing to 2 Observation Statements.

```
<LinkSet classCode="OBS" moodCode="EVN">
       <id root="DCC26FC9-4D1C-11E3-A2DD-010000000161"/>
       <code code="_TBC_" codeSystem="2.16.840.1.113883.2.1.3.2.4.15" displayName=" Registered for
access to patient facing service (situation)"/>
       <statusCode code="COMPLETE"/>
       <effectiveTime nullFlavor="UNK"/>
       <availabilityTime value="20101209"/>
       <component typeCode="COMP">
              <statementRef classCode="OBS" moodCode="EVN">
                     <id root="DCC26FC8-4D1C-11E3-A2DD-010000000161"/>
              </statementRef>
       </component>
       <component typeCode="COMP">
              <statementRef classCode="OBS" moodCode="EVN">
                     <id root="DCE89563-4D1C-11E3-A2DD-010000000161"/>
              </statementRef>
       </component>
</LinkSet>
```

#### 3.2 Components > Observation Statements

An example of 2 Patient Facing Service settings in 2 Observation Statements.

```
<component typeCode="COMP">
       <ObservationStatement classCode="OBS" moodCode="EVN">
              <id root="DCC26FC8-4D1C-11E3-A2DD-010000000161"/>
              <code value="APPOINTMENT" codeSystem="2.16.840.1.113883.2.1.3.2.4.17.484" />
              <statusCode code="COMPLETE"/>
              <effectiveTime nullFlavor="UNK"/>
              <availabilityTime value="20140307"/>
       </ObservationStatement>
</component>
<component typeCode="COMP">
       <ObservationStatement classCode="OBS" moodCode="EVN">
              <id root="DCE89563-4D1C-11E3-A2DD-010000000161"/>
              <code value="PRESCRIPTION" codeSystem="2.16.840.1.113883.2.1.3.2.4.17.484" />
              <statusCode code="COMPLETE"/>
              <effectiveTime nullFlavor="UNK"/>
              <availabilityTime value="20140307"/>
       </ObservationStatement>
</component>
```